# **451/1 -** COMPUTER STUDIES **– Paper 1** (THEORY)

### NOVEMBER 2021 – 2½ hours

**Name ……………………………………..……………….Class …………Adm no……………**

**Index no. ………………….……… Candidate's signature …………..…..………..**

## **SUKELLEMO EVALUATION EXAMINATION - 2021**

#### **Instructions to Candidates**

- *(a) Write your name and index number in the spaces provided above.*
- *(b) This Paper consists of two sections A and B.*
- *(c) Answer all the questions in section A.*
- *(d) Answer question 16 (compulsory) and any other three questions from section B.*
- *(e) All answers should be written in the spaces provided.*
- *(f) This paper consists of 14 printed pages.*
- *(g) Do not remove any pages from this booklet.*
- *(h) Candidates should check to ensure that all pages are printed as indicated and no questions are missing.*
- *(i) Candidates should answer the questions in English.*

#### **FOR EXAMINER'S USE ONLY**

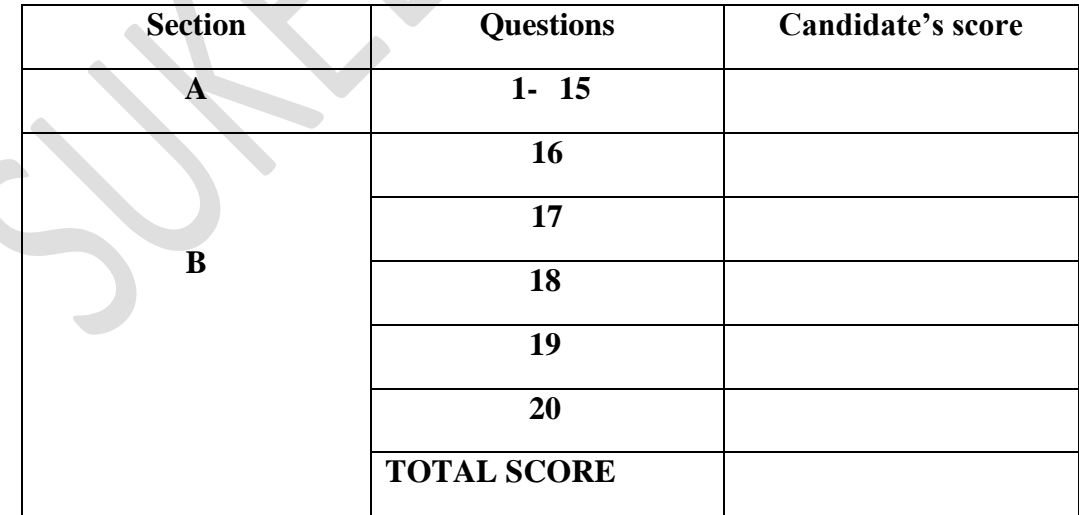

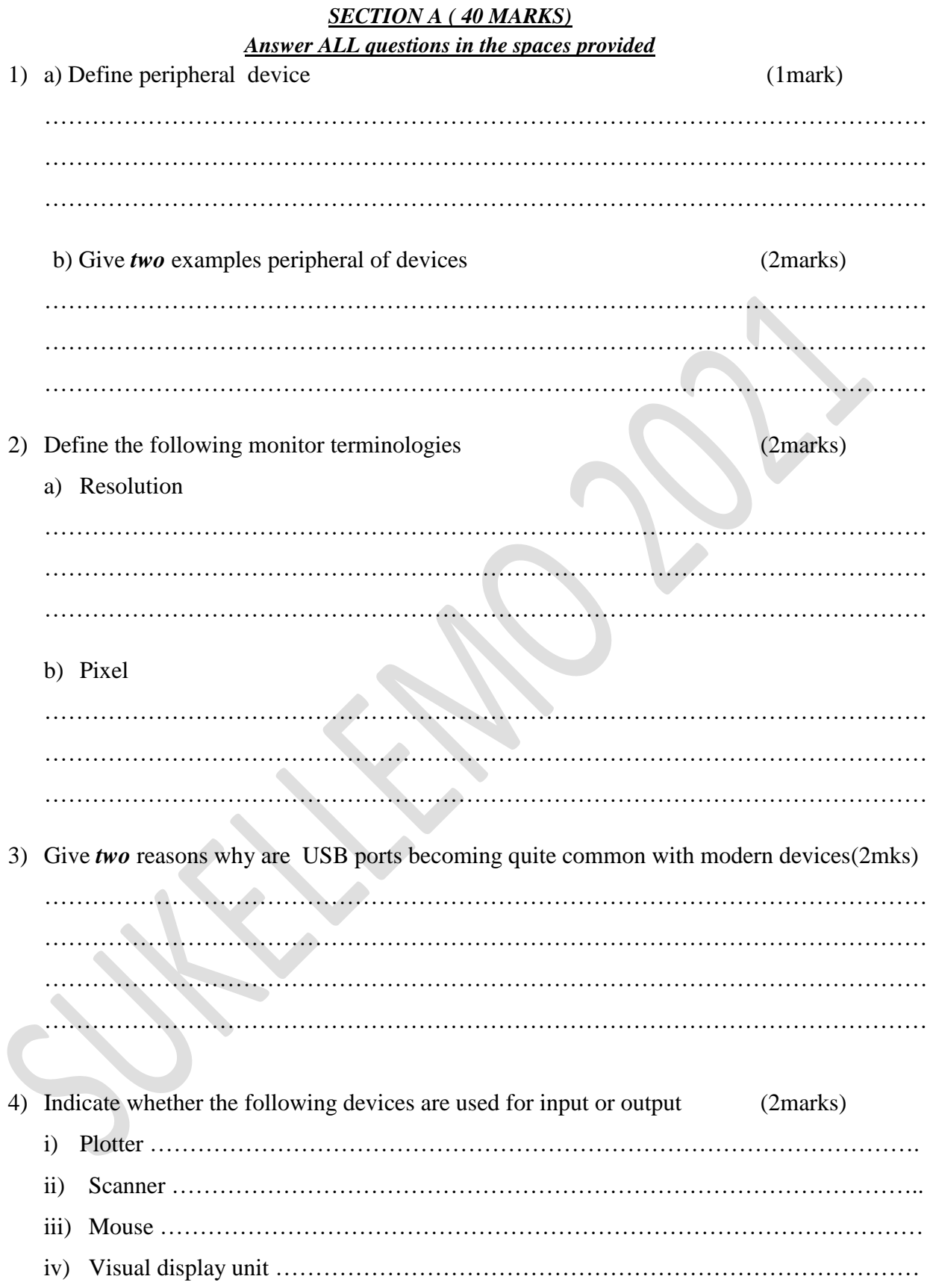

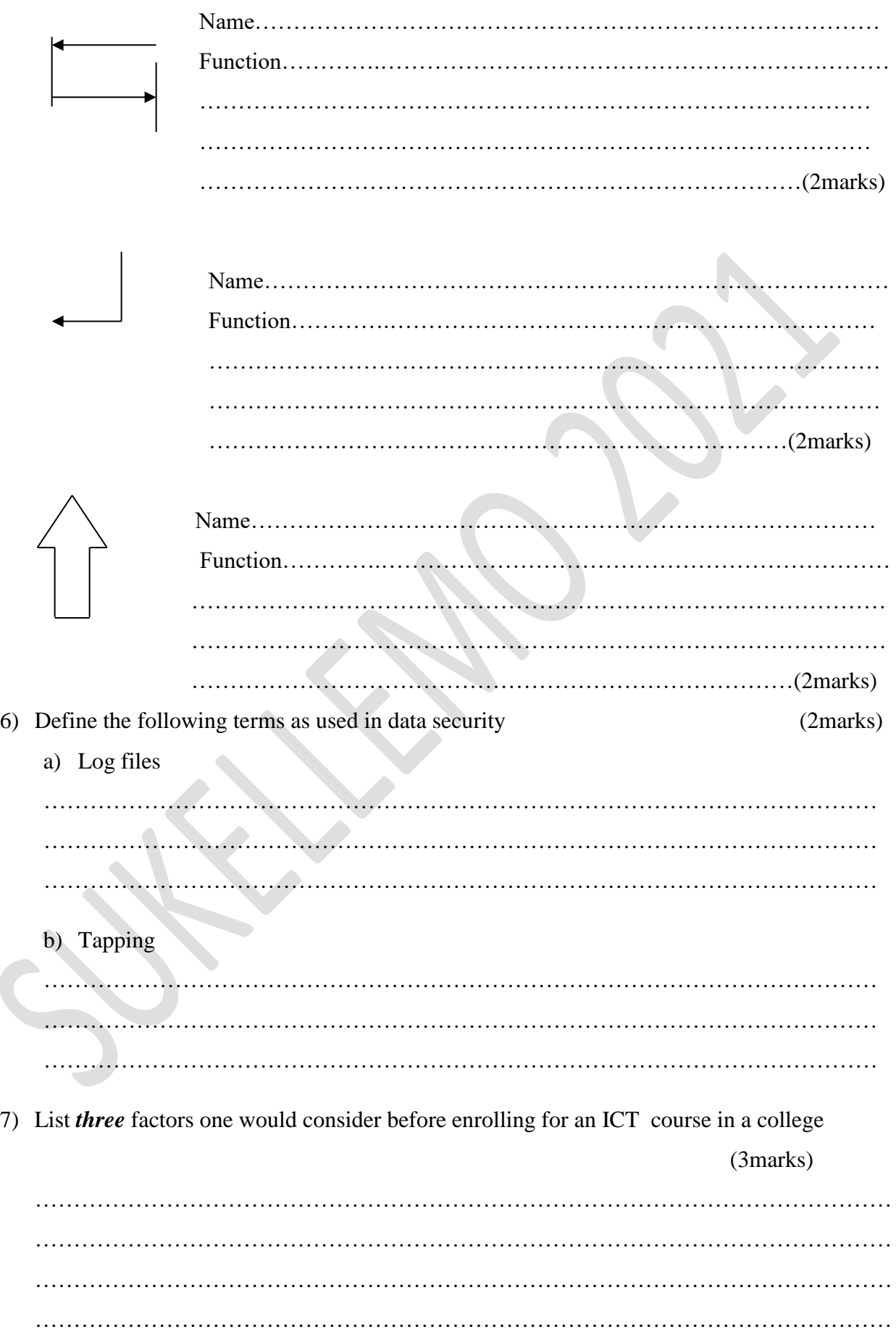

5) Name and explain the function of the keyboard keys shown below

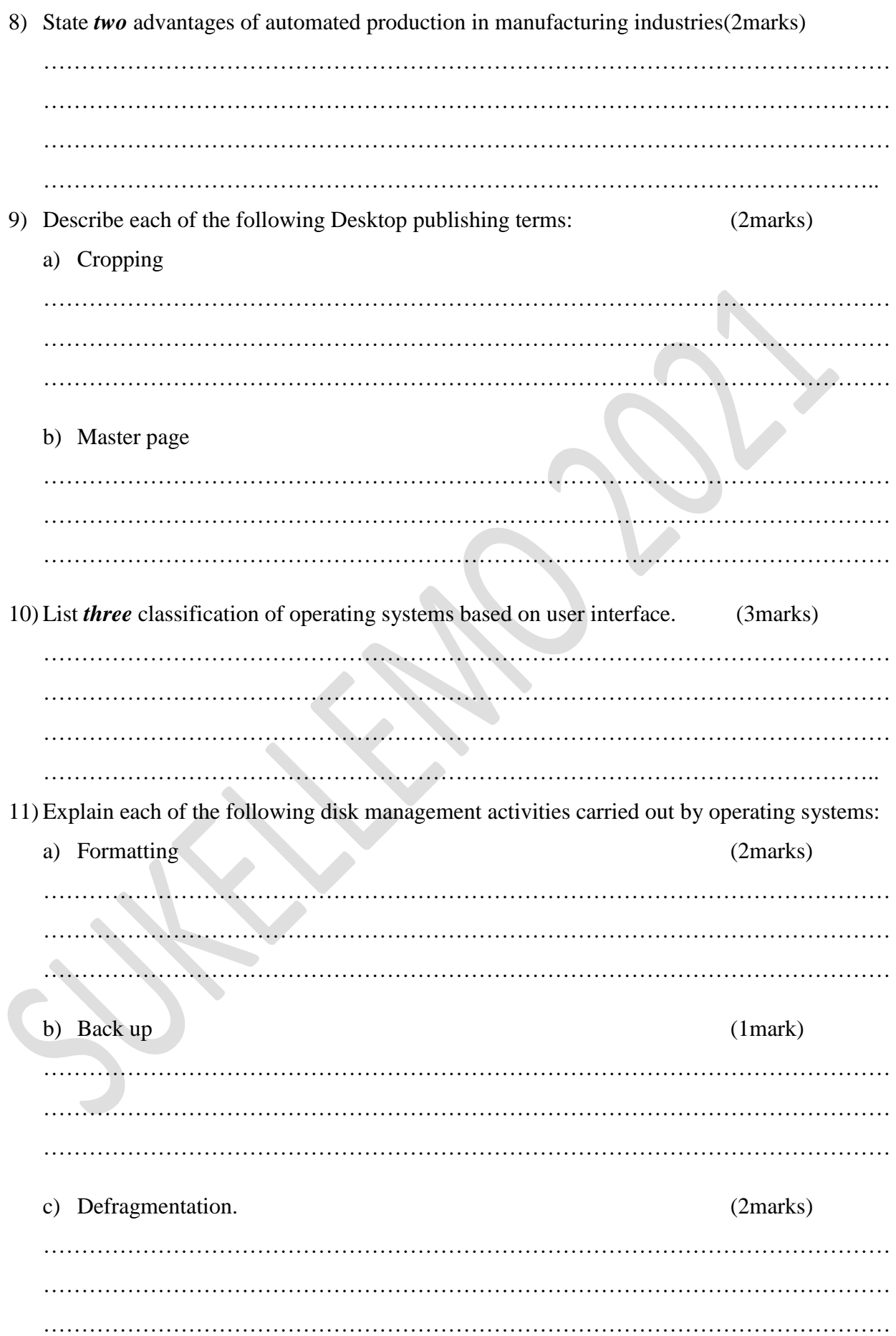

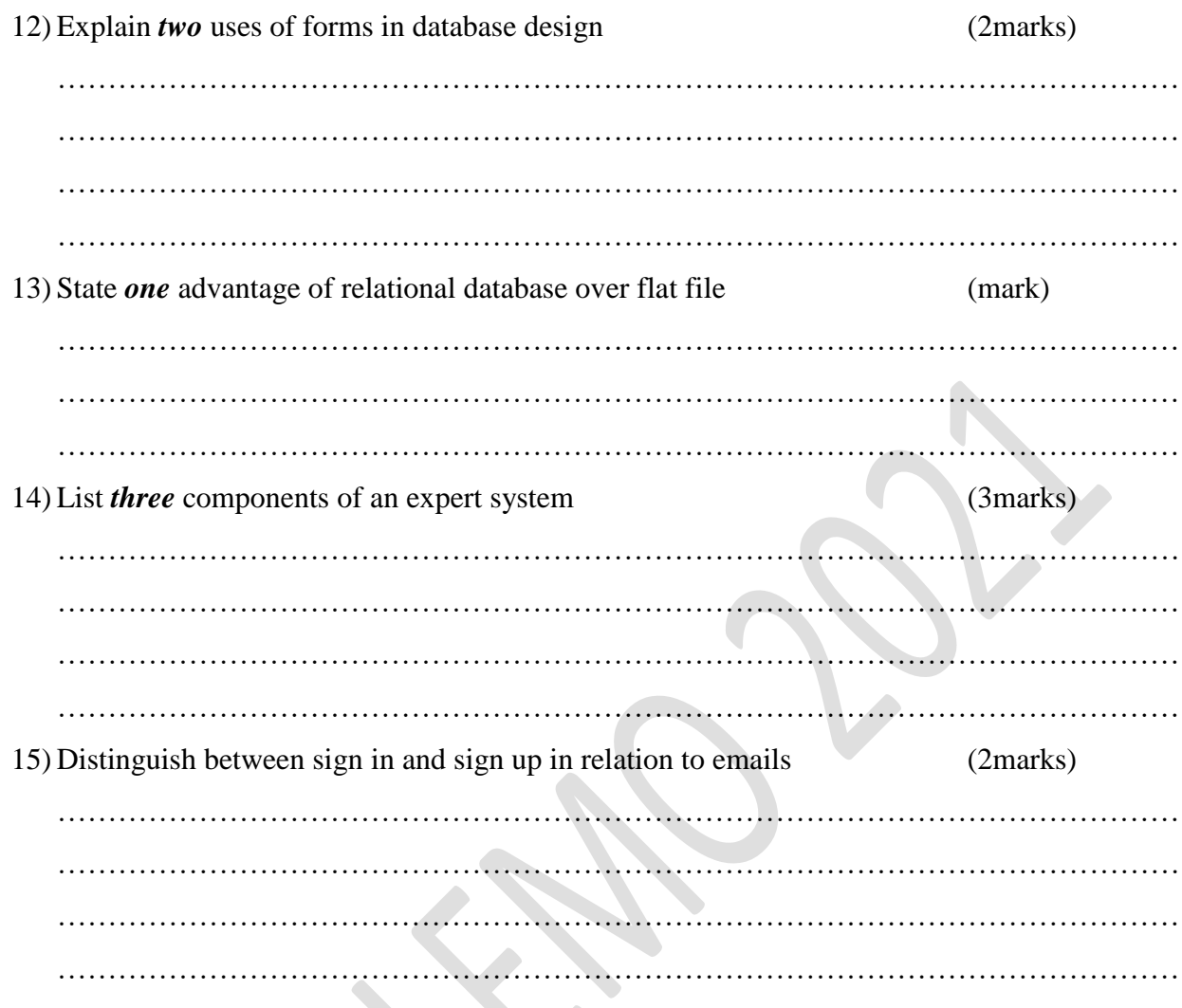

#### *SECTION B (60 MARKS)*

*Answer question 16 and any other three questions from this section in the spaces provided.*

16) a) State *three* qualities of a good psecudocode? (3marks) …………………………………………………………………………………………………… …………………………………………………………………………………………………… …………………………………………………………………………………………………… …………………………………………………………………………………………………… …………………………………………………………………………………………………… b) i) State the *three* translators used in programming (3marks) …………………………………………………………………………………………………… …………………………………………………………………………………………………… …………………………………………………………………………………………………… …………………………………………………………………………………………………… …………………………………………………………………………………………………… ii) List *two* examples of; i. Third generation languages (1mark) …………………………………………………………………………………………… …………………………………………………………………………………………… …………………………………………………………………………………………… ii. Object oriented languages (1mark) …………………………………………………………………………………………………… …………………………………………………………………………………………………… …………………………………………………………………………………………………… c) Draw a flowchart that was used to come up with the following pseud code (7marks) Start  $N=0$  $X=0$ While  $n < 3$ Repeat  $X = X + 1$ While  $x < 2$  $N = N +1$ End while

Stop

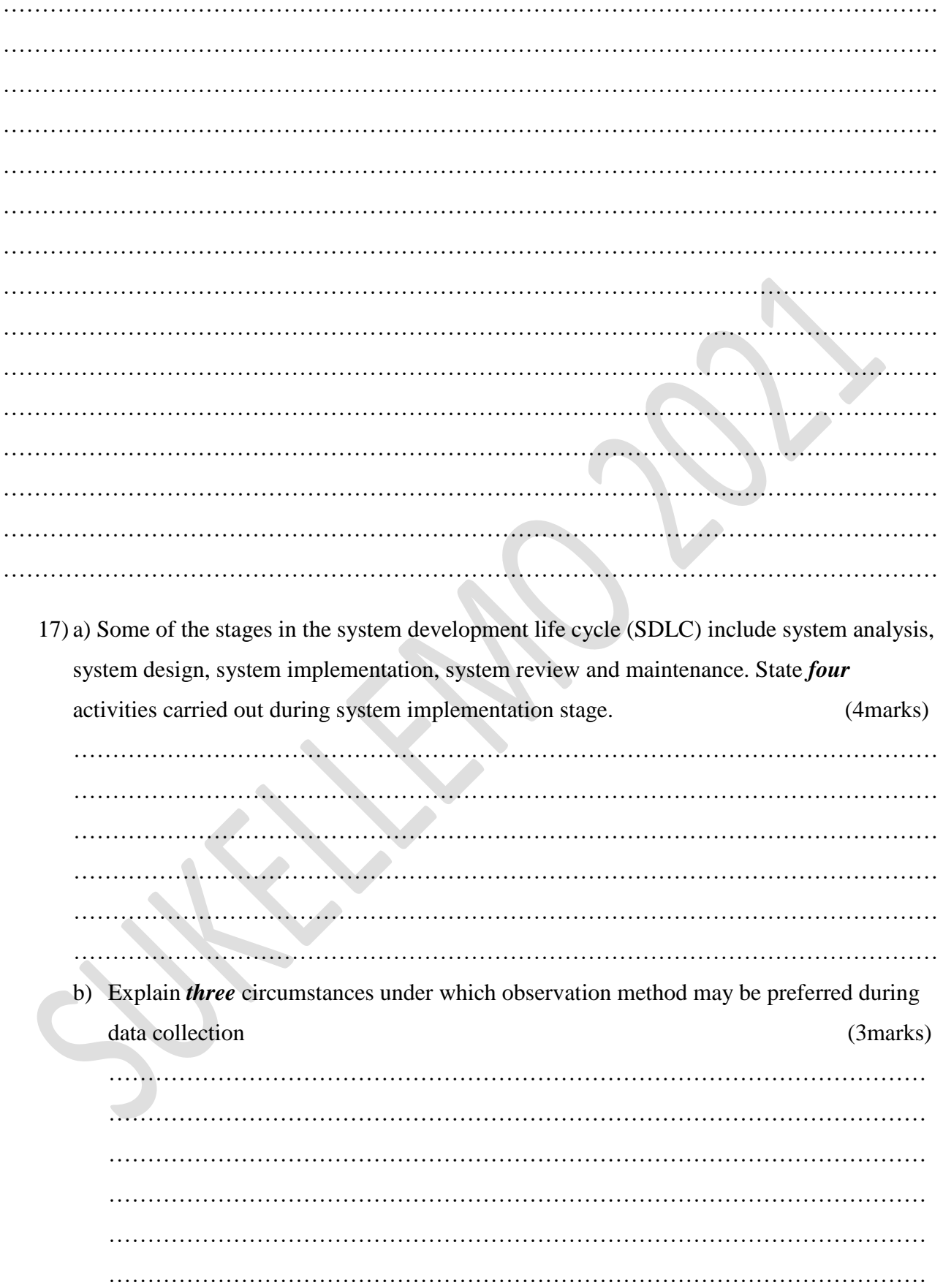

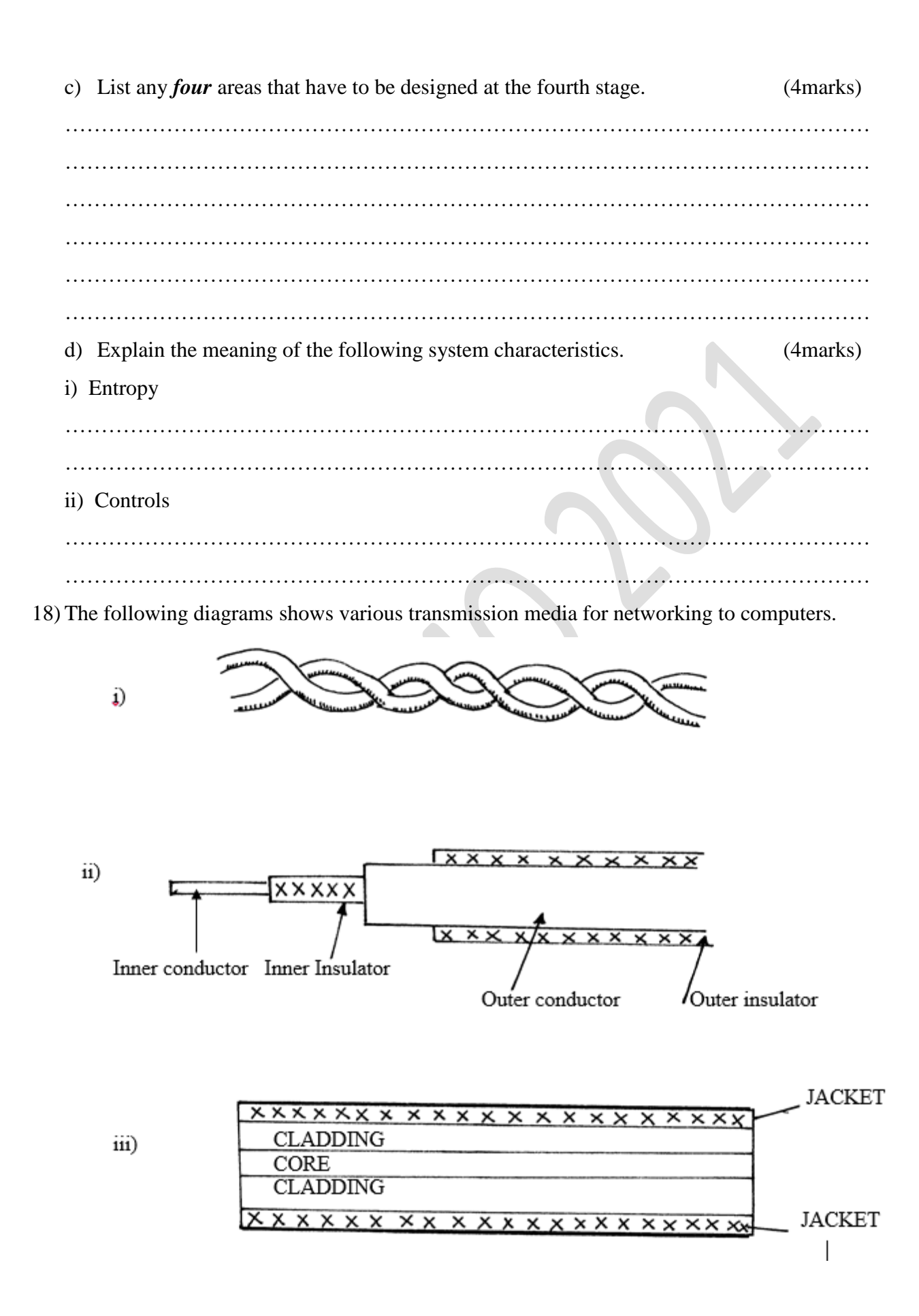

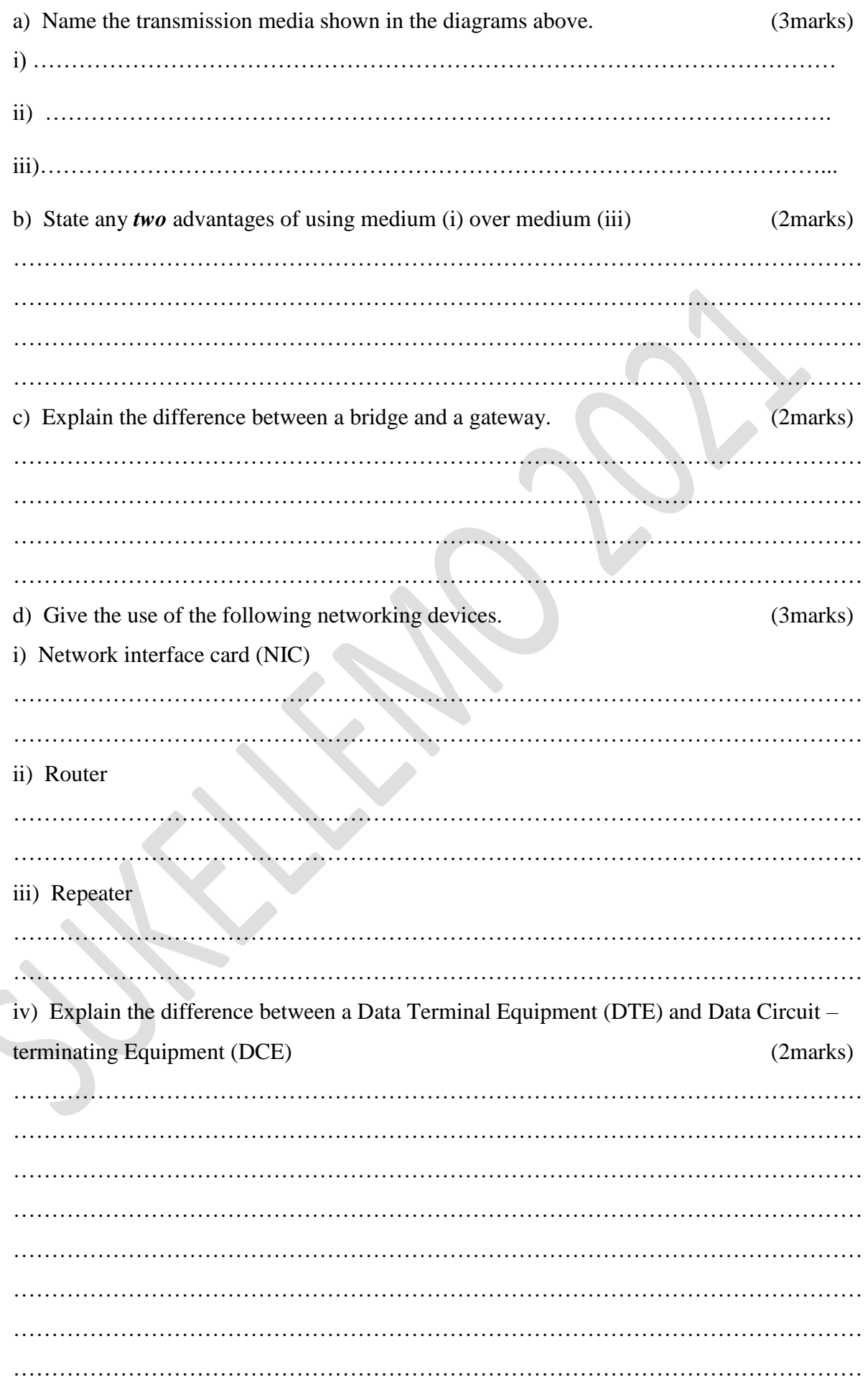

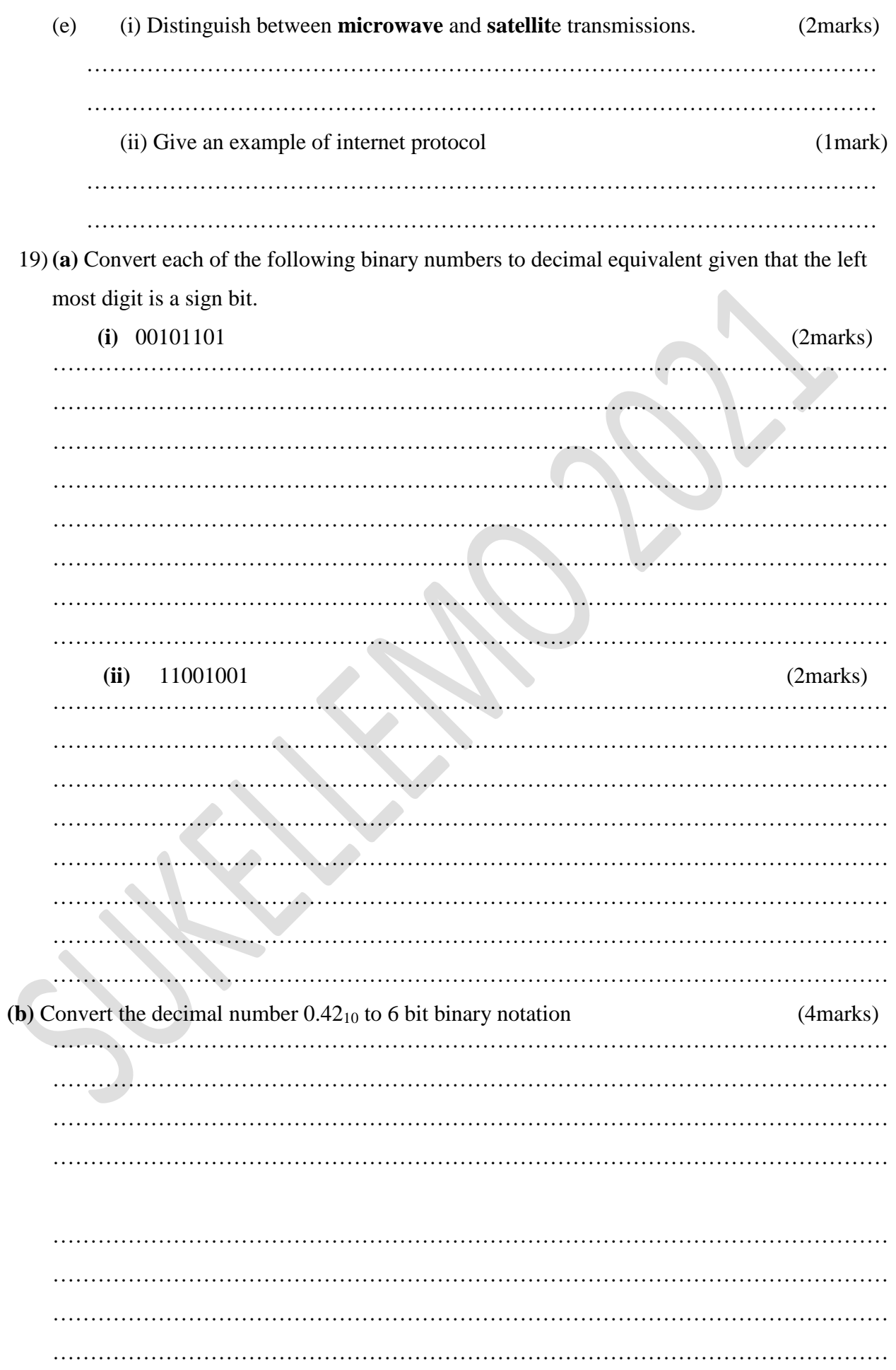

**(b)** Time sharing mode is most commonly used in data processing. With the aid of a diagram, describe

the processing mode (5marks)

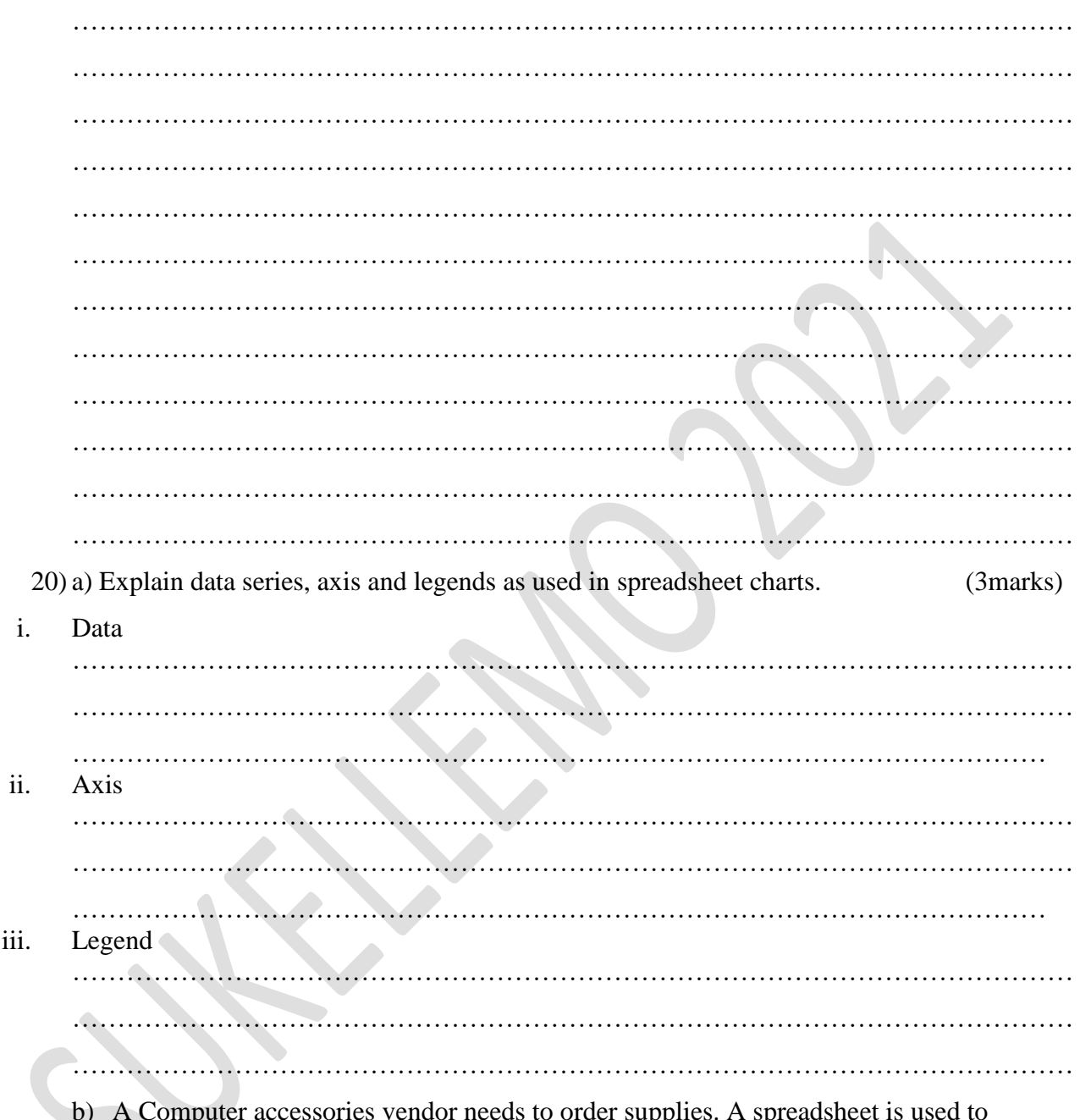

b) A Computer accessories vendor needs to order supplies. A spreadsheet is used to calculate the order part of which is shown below.

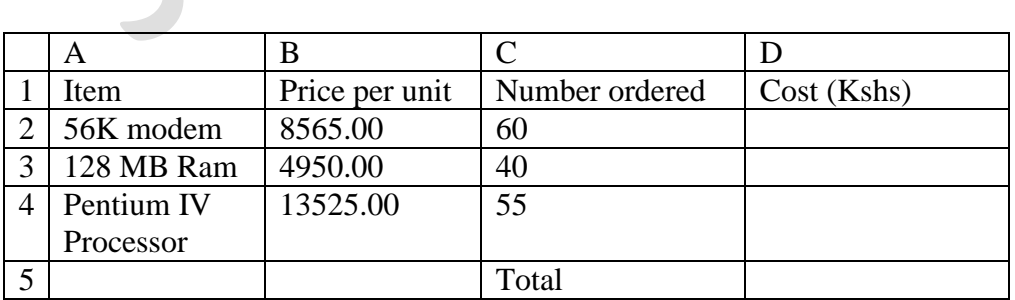

Write the formula that can be used in:

 $\angle$  (1mark)  $\angle$  (1mark) ………………………………………………………………………………………  $(i)$  D5  $(1$ mark) ……………………………………………………………………………………… (iii) if a value added tax (VAT) of 16% was charged on each item and the number ordered was decreased by 10%, write a new formula that can be used in D2. (2marks) ………………………………………………………………………………………………… ………………………………………………………………………………………………… ………………………………………………………………………………………………… c) a) In word processing lines of text can be indented in several ways,name the type of paragraph indent illustrated in the paragraphs below. i) This document does not contain headings. To createnavigation tabs, create headings in your document to apply heading styles

………………………………………………………………………………………… (1mark)

ii)

This document does not contain headings. To createnavigation tabs, create headings in your document to apply heading styles

………………………………………………………………………………………… (1mark) d) Differentiate between footnotes and endnotes as used in word processing (2marks) …………………………………………………………………………………………………… ……………………………………………………………………………………………………

e) Amina a teacher of computers studies in Barnet high was teaching her students how to manipulate data using a word processing table. A section of the table is shown below,study it and answer the question that follows

……………………………………………………………………………………………………

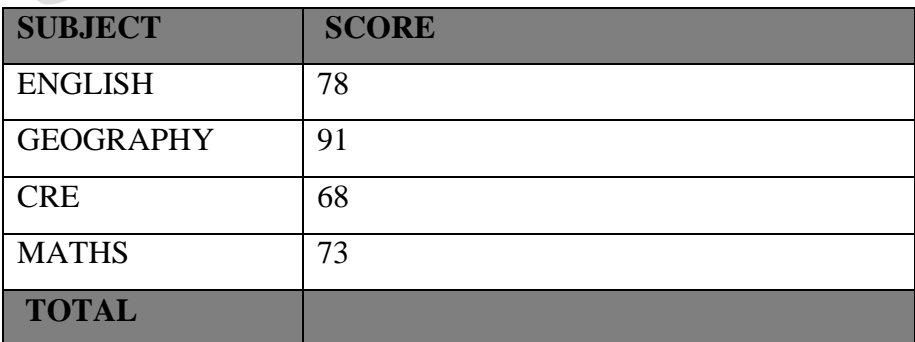

Suggest the formula that can be entered to obtain the Total score of the subjects listed (2marks)

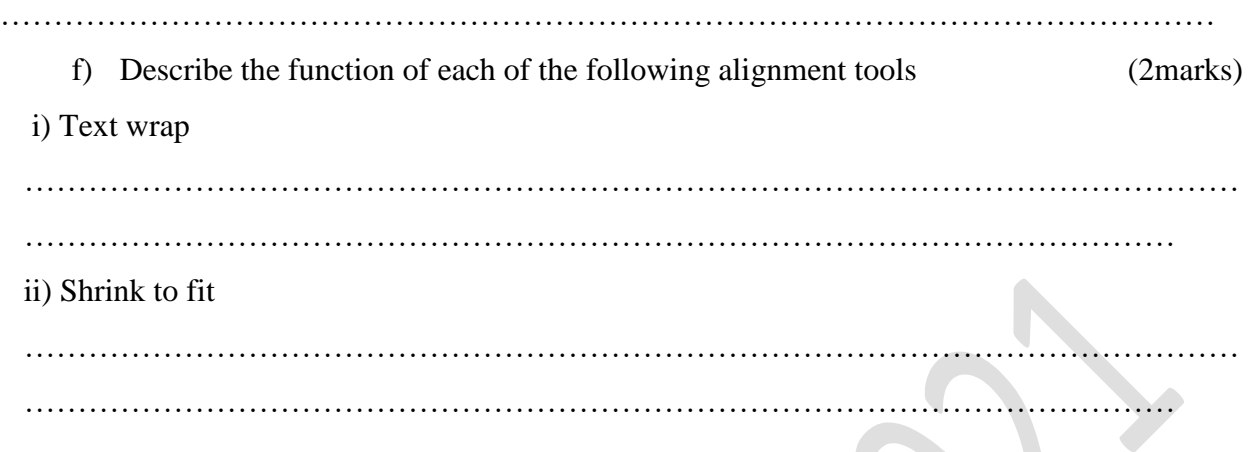

*THIS IS THE LAST PRINTED PAGE.*